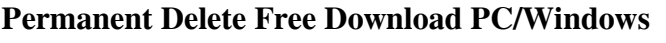

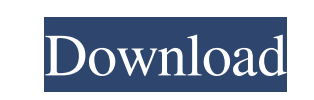

**Permanent Delete [Latest 2022]**

Cracked Permanent Delete With Keygen freeware program is a fast and convenient tool to permanently remove files and folders from your hard drive. The method of permanent deletion makes it impossible for anyone, including specialpurpose utility to recover deleted files and folders with software that does not allow for the deletion. Permanent Delete is a simple-to-use software application that helps users permanently delete files and folders from their computers, in order to prevent specialized programs from retrieving it, thus gaining access to sensitive information. The installation procedure is quick and does need special attention. The app's interface is based on a regular window with a plain and simple layout, where files and folders can be added to the list easily, by using either the file browser, tree view or "drag and drop" method. The list shows the full path for each file and folder. There are three algorithms available for deletion, so you can select between 1 pass, 3 or 7 passes. Unfortunately, the highly secure Gutmann method (35 passes) is not available in this tool. Deleting items is done with the click of a button. Batch processing is supported, meaning that multiple files and folders can be eliminated at the same time. Apart from this, it is possible to remove an entry from the list or clear it entirely. Permanent Delete runs on a very low amount of CPU and RAM, so it does not affect the overall performance of the computer. It may take a while to complete a task, depending on the selected algorithm and size of files. No error dialogs were shown in our tests, and the program did not hang or crash. All in all, Permanent Delete proves to be a reliable application when it comes to permanently removing files and folders from the hard drive. (if n° is greater than 1) - Add the folder's paths from (srcPath &  $(n^{\circ}-1)$ ) to the (srcPath) - Export and convert the archive file - Delete the (srcPath & (n°-1)) folder Public Folder Delete Author: GALMAINE et al. - MACHINE TRANSLATION Public Folder Delete is a simple-to-use software application that helps users permanently delete files and folders from their computers, in order to prevent specialized programs from retrieving it, thus gaining access to sensitive information. The installation procedure is quick and does need special attention. The app's interface is based on a regular window with a plain and simple layout,

## **Permanent Delete Crack Free Download (Latest)**

Permanent Delete is an easy-to-use software utility that helps individuals to permanently delete files and folders from their computers, Once a file or folder is deleted, it is permanently removed, so unauthorized access to it is not possible. A powerful algorithm is available to do this in fewer iterations. Both long and short deletion time settings are available. This free and efficient software also supports the file cleaning function of the Recycle Bin. User Interface This permanent deletion software installs into the program's interface. The user interface is very straightforward, and let's users adding, viewing, and removing files and folders. A visual representation of the files and folders is seen in the list on the right side of the user interface. The software uses three methods for removal of files and folders. The first method allows the deletion of folders and files without opening them up. The second method opens them up first and then eliminates files and folders. The third method uses no preview before elimination. A button for deleting items in a batch is also available. It can clean up multiple files or folders, and can perform full or partial cleaning. Functions This software supports the following functions: Get Information About Files and Folders: Get properties about the file and folders in the folder. Delete Files and Folders: This is the main function of the program. It allows users to permanently delete files and folders, and their data from the computer. It uses three different methods to do this. The first method opens the file, creates a copy and removes the original from the system permanently. The second method opens the file first, and then eliminates the file or folder. The third method does not open the files or folders for elimination. Recycle Bin Cleaner: This utility allows users to clean the Recycle Bin, as well as the Recycle Bin function in Windows. Batch File Processing: This feature allows users to delete multiple files or folders at one time. It is also possible to perform a full or partial sweep of the Recycle Bin. And much more... Permanent Delete 64-Bit (7.0.5.1) is available to download now. | Source File:? Delete

32-Bit (7.0.5.1) is available to download now. | Source File:?http 09e8f5149f

Users can remove content from websites by adding a website link to your clipboard. When you browse to a new page, the content on the clipboard will be saved automatically. In the next step, the content is automatically copied and pasted into your browser window. If you want to remove a website from the clipboard, you can select the link from your browser and open the context menu. Then choose "Clear clipboard". In addition, you can use the shortcut for your browser. Permanent Delete is a simple-to-use software application that helps users permanently delete files and folders from their computers, in order to prevent specialized programs from retrieving it, thus gaining access to sensitive information. The installation procedure is quick and does need special attention. The app's interface is based on a regular window with a plain and simple layout, where files and folders can be added to the list easily, by using either the file browser, tree view or "drag and drop" method. The list shows the full path for each file and folder. There are three algorithms available for deletion, so you can select between 1 pass, 3 or 7 passes. Unfortunately, the highly secure Gutmann method (35 passes) is not available in this tool. Deleting items is done with the click of a button. Batch processing is supported, meaning that multiple files and folders can be eliminated at the same time. Apart from this, it is possible to remove an entry from the list or clear it entirely. Permanent Delete runs on a very low amount of CPU and RAM, so it does not affect the overall performance of the computer. It may take a while to complete a task, depending on the selected algorithm and size of files. No error dialogs were shown in our tests, and the program did not hang or crash. All in all, Permanent Delete proves to be a reliable application when it comes to permanently removing files and folders from the hard drive. Users can remove content from websites by adding a website link to your clipboard. When you browse to a new page, the content on the clipboard will be saved automatically. In the next step, the content is automatically copied and pasted into your browser window. If you want to remove a website from the clipboard, you can select the link from your browser and open the context menu. Then choose "Clear clipboard". In addition, you can use the shortcut for your browser. No, but we have

**What's New In?**

Permanent Delete is a tool that lets you permanently delete files and folders. The application offers a lot of options to control how and what you want to permanently delete. It displays a list with the full path of all deleted files and folders. The user may add, delete or modify items in the list. When a file or folder is added to the list, the application will check if the source directory contains any orphan files and folders that are waiting to be deleted. These orphan files and folders will not be touched by the program. To permanently delete any file or folder, select it from the list, click the "Delete" button, and a confirmation dialogue will appear. The following settings are available when adding items to the permanent list: Delete files and folders that are: - equal to "My Computer" - inside the "My Pictures" folder - inside the "Music" folder - inside the "AppData\Local\Temp" folder - inside the "Windows\Temp" folder - inside any other folder Show hidden files and folders - also apply to subfolders Select particular files and folders - from "My Documents" - from "My Pictures" - from "My Computer" - from "My Pictures", "My Music", "My Videos" - from "My Documents" - from "My Documents", "My Games" - from "My Pictures", "My Pictures", "My Movies" - from "My Documents", "My Pictures", "My Movies", "My Videos" In this list you can select particular items. Select/Unselect checkboxes - from the list Automatically delete files and folders - from "My Documents" - from "My Documents", "My Games" - from "My Pictures", "My Pictures", "My Movies" - from "My Documents", "My Pictures", "My Movies", "My Videos" - from "My

## Documents", "My Pictures", "My Movies", "My Videos", "My

1.7 GB RAM OS: Windows 7/8/10 (64 bit) CPU: Dual core Intel i3-2140 (2.5 GHz) or later with 4G RAM or better DirectX: Version 11 or higher HDD: 50 GB or more GPU: NVIDIA GeForce GTX 660 or better AMD Radeon HD 7730 or better If you have any problems

## Related links:

- <https://sehatmudaalami65.com/?p=7238>
- [https://shapshare.com/upload/files/2022/06/Mfz9onO7SQVc5HM8sQPf\\_08\\_e613d8d68f3c09e53db816e2d2fab76f\\_file.pdf](https://shapshare.com/upload/files/2022/06/Mfz9onO7SQVc5HM8sQPf_08_e613d8d68f3c09e53db816e2d2fab76f_file.pdf) [https://clubnudista.com/upload/files/2022/06/eZTc2OsPAygkcuW3e5rl\\_08\\_203d3d27a689250c2a01bcc61b72f4cd\\_file.pdf](https://clubnudista.com/upload/files/2022/06/eZTc2OsPAygkcuW3e5rl_08_203d3d27a689250c2a01bcc61b72f4cd_file.pdf) <https://xn--xvaos-qta.net/wp-content/uploads/2022/06/forbla.pdf> <https://cyclades.in/en/?p=28797> <https://www.masiga.it/wp-content/uploads/2022/06/TuneJack-1.pdf> [https://theknotwork.com/wp-content/uploads/2022/06/RegASSASSIN\\_Crack\\_\\_\\_Download\\_MacWin\\_Updated\\_2022.pdf](https://theknotwork.com/wp-content/uploads/2022/06/RegASSASSIN_Crack___Download_MacWin_Updated_2022.pdf) [http://areaspettacoli.com/wp-content/uploads/Hotkey\\_Search\\_Tool.pdf](http://areaspettacoli.com/wp-content/uploads/Hotkey_Search_Tool.pdf) <http://jameschangcpa.com/advert/filmkey-player-121-176-crack-activation-code-free-download-2022-latest/> <https://globalcoinresearch.com/wp-content/uploads/2022/06/reiala.pdf> <https://ztm.hk/wp-content/uploads/2022/06/wynnilan.pdf> <https://elektrobest.de/wp-content/uploads/2022/06/letyyevg.pdf> <https://kharrazibazar.com/sodat-privacy-protection-tool-with-registration-code-free-download-for-pc-updated/> [https://www.urban-texture.it/wp-content/uploads/Easy\\_Print\\_Envelopes.pdf](https://www.urban-texture.it/wp-content/uploads/Easy_Print_Envelopes.pdf) <https://openaidmap.com/daanav-file-backup-utility-crack-serial-number-full-torrent-3264bit/> <https://thenationalcolleges.org/?p=4199> <https://ruhanii.com/08/> [https://nameme.ie/wp-content/uploads/2022/06/Sound\\_Improver\\_Light\\_Crack\\_Download.pdf](https://nameme.ie/wp-content/uploads/2022/06/Sound_Improver_Light_Crack_Download.pdf) <http://rastadream.com/?p=4480> <https://fansloyalty.com/wp-content/uploads/2022/06/nemegian.pdf>